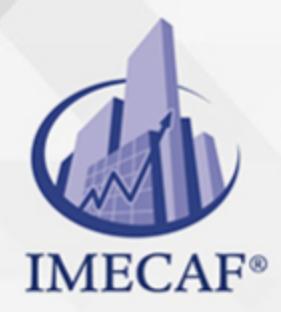

**COMPUTACIÓN** 

### **OBJETIVO**

Al terminar este **Curso de Excel Intermedio**, el participante creará tablas de datos en las que aplicará las principales funciones integradas de Excel, que le permitirá construir cuadros de información resumidos de una manera rápida y confiable. Asimismo, optimizará la captura de información mediante el uso de nombres de rango, validaciones de entrada y vínculos. Adicionalmente, identificará el procedimiento para la elaboración de tablas dinámicas y la creación de Macros grabadas para automatizar procesos.

## DIRIGIDO A

El **Curso Excel Intermedio** va dirigido a funcionarios de cualquier nivel de las áreas de administración, auditoria, finanzas, tesorería, recursos humanos, ventas, marketing, entre otras.

## BENEFICIOS

Los beneficios que obtendrá al tomar este **Curso de Excel Intermedio** son:

- Aplicará formatos condicionales a celdas, utilizando diversas opciones, barras, iconos, entre otros.
- Conocerá las funciones integradas o anidadas más importantes de Excel, tanto matemáticas, de fecha, de búsqueda, lógicas e información, entre otras.
- Podrá manejar información a través de la creación, edición, y actualización de tablas dinámicas.
- Aprenderá a manejar vínculos ya sea en uno o entre varios libros de trabajo, así como crear gráficas más avanzadas.
- Será capaz de automatizar cierto de tipo de tareas a través del grabador de macros que contempla la aplicación.

Tel. 55 1085 1515 / 800 236 0800

www.imecaf.com

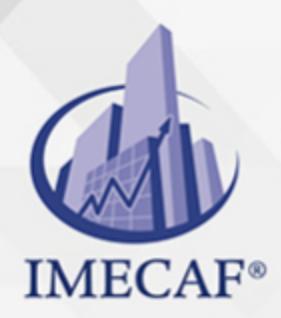

COMPUTACIÓN

## **FECHAS**

**Del 11 de Mayo del 2024 al 25 de Mayo del 2024**, Sábado de 8 a 14:30 hrs.

**Del 03 de Junio del 2024 al 07 de Junio del 2024**, Lunes a viernes de 18 a 22 hrs.

**Del 24 de Junio del 2024 al 28 de Junio del 2024**, Lunes a viernes de 18 a 22 hrs.

**Del 06 de Julio del 2024 al 20 de Julio del 2024**, Sábado de 8 a 14:30 hrs.

**Del 27 de Julio del 2024 al 10 de Agosto del 2024**, Sábado de 8 a 14:30 hrs.

**Del 19 de Agosto del 2024 al 23 de Agosto del 2024**, Lunes a viernes de 18 a 22 hrs.

**Del 07 de Septiembre del 2024 al 21 de Septiembre del 2024**, Sábado de 8 a 14:30 hrs.

**Del 28 de Septiembre del 2024 al 12 de Octubre del 2024**, Sábado de 8 a 14:30 hrs.

**Del 19 de Octubre del 2024 al 02 de Noviembre del 2024**, Sábado de 8 a 14:30 hrs.

**Del 11 de Noviembre del 2024 al 15 de Noviembre del 2024**, Lunes a viernes de 18 a 22 hrs.

**Del 30 de Noviembre del 2024 al 14 de Diciembre del 2024**, Sábado de 8 a 14:30 hrs.

## **TEMARIO**

I. **FÓRMULAS Y FUNCIONES, REVISIÓN DE CONCEPTOS BÁSICOS** 

info@imecaf.com

Tel. 55 1085 1515 / 800 236 0800

www.imecaf.com

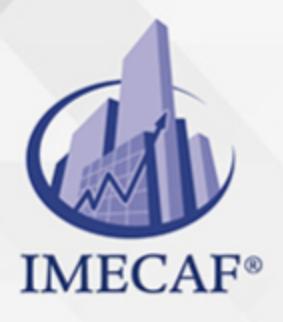

**COMPUTACIÓN** 

- Manejo de formatos: Formatos de número, formatos de fecha, crear un formato personalizado
- Prioridades de los operadores
- Preparación de fórmulas: Referencias relativas, absolutas y mixtas
- Repaso de funciones básicas: Suma, Promedio, Contar, Contara, Max, Min, Sumar.Si, Contar.Si

#### II. **FORMATOS CONDICIONALES**

- Aplicar formato a todas las celdas empleando una escala de dos colores
- Aplicar formato a todas las celdas empleando una escala de tres colores
- Aplicar formato a todas las celdas utilizando barras de datos
- Aplicar formato a todas las celdas empleando un conjunto de iconos
- Aplicar formato solo a las celdas que contienen valores de texto, número, fecha
- Aplicar formato únicamente a los valores de rango inferior o superior
- Aplicar formato a los valores por encima o por debajo del promedio
- Aplicar formato únicamente a los valores únicos o duplicados
- Utilizar una fórmula que determine las celdas para aplicar formato
- $\circ$  Buscar celdas que tengan formatos condicionales
- Borrar formatos condicionales.

### III. **MANEJO DE TABLAS Y DATOS**

- Características
- Creación de tablas
- Expansión automática de tablas
- Aplicación de Estilos
- Resaltar filas y columnas
- o Filtrar y ordenar datos
- Uso de filtros avanzados personalizados: características, preparación de elementos del filtro avanzado, aplicación del filtro avanzado, desactivar los auto filtros avanzados
- Activación de los autofiltros
- Eliminar criterios del autofiltro
- Referencias estructuradas
- o Creación de columnas calculadas: subtotales/totales

Tel. 55 1085 1515 / 800 236 0800

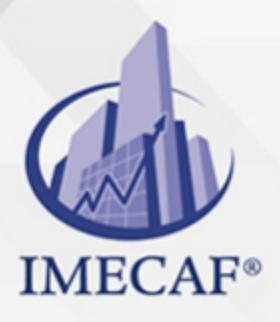

### **COMPUTACIÓN**

- Fila de totales de una tabla
- Impresión de una tabla

#### IV. **MANEJO DE FUNCIONES INTEGRADAS O ANIDADAS EN EXCEL**

- Características e importancia de las funciones
- Funciones matemáticas (Sumar.Si.Conjunto, Redondear, Truncar, Sumaproducto, Residuo)
- Funciones estadísticas (Promedio.Si.Conjunto, Contar.Si.Conjunto)
- Funciones de fecha (Hoy, Ahora, Fecha, DiaSem, Mes, Día, Año, Sifecha)
- $\circ$  Funciones financieras básicas (VP, VF, TASA, NPER, VNA, TIR)
- Funciones de búsqueda y referencia (Buscarv, Buscarh, Buscar, Elegir, Indice, Columna, Fila, Coincidir)
- Funciones lógicas (Si, Y, O, Sierror)
- Funciones de texto (Texto, Izquierda, Derecha, Extrae, Mayusc, Minusc, Nompropio, Largo)
- Funciones de información ( Esblanco, Esnumero, EsTexto)

#### V. **ASIGNAR NOMBRES DE RANGOS A CELDAS**

- Cuadro de Nombres.
- o Administrador de Nombres.
- Crear nombres con ámbito
- Crear desde la selección.
- Editar nombres
- Utilizar en la fórmula y pegar nombres

#### VI. **VALIDACIÓN DE CELDAS**

Tipos de validación: Longitud de texto, enteros, decimales, fecha y hora, lista, personalizada, mensajes de entrada, mensaje de error, manejo de datos no válidos

### VII. **TABLAS DINÁMICAS**

- Creación y edición de una tabla dinámica
- Modificación de una tabla dinámica
- Estilos de tablas dinámicas
- Actualización de información de una tabla
- o Segmentación de datos

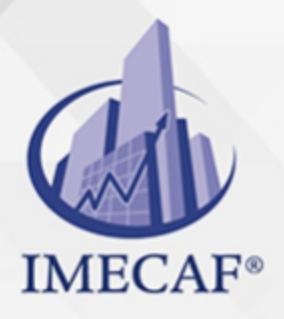

### COMPUTACIÓN

- Herramientas de las tablas dinámicas (campo activo, agrupar, ordenar, etc.)
- Diseño de informes
- Gráficas dinámicas

#### VIII. **MANEJO DE VÍNCULOS**

- Características, creación de links
- o Rango de celdas con links
- Guardado de hojas con links
- Vínculos en un mismo libro de trabajo
- Vínculos entre varios libros de trabajo
- o Creación de fórmulas con links
- Actualización de vínculos
- Eliminación de vínculos
- Links abiertos

#### IX. **GRÁFICAS ESPECIALIZADAS**

- Creación y formato de charts
- Chartwizard
- Utilizar gráficos SmartArt
- Girar un gráfico
- Restablecer una imagen a su estado original
- Minigráficos
- Gráficas de dispersión
- Gráficas de burbuja
- Gráficas de cotizaciones, superficie y radiales
- $\circ$  Crear un diagrama de flujo y un organigrama

#### X. **INTRODUCCIÓN A LAS MACROS**

- Definición y tipos de Macros
- Creación de archivos habilitados para macros
- Macros grabadas
- Estrategia para crear macros grabadas
- Referencias relativas y absolutas
- Ejecución de Macros

### COMPUTACIÓN

## POLÍTICAS DE PAGO

" Precios esmos Mexican Exscepto casos que se indique en otra moneda de manera expresa "LIQUIDACIÓN TOAALica previa al inicio del evento " DESCUENTO POR PRONTADPIA & Oiquidando el total de la inversión hasta 5 días hábiles previos al evento " POLÍTICAS DE PRECIOS Y DESSUÇ eLLES DE TROGÉ r minos y condiciones de IMECAF " FINANCIAMIENTO aplica

## MÉTODOS DE PAGO

Arquímedes 130 Dpcho. 205 Col. Polanco, CDMX 11570

TARJETA DE CRÉDITO / DÉBITO " VISA y MASTER CARD - No requiere presentación física " AMERICAN EXPRESS - Si no es por PayPal, requier5.5 Pr6850tagión física MESES SIN INTERESES "3, 6, 9 Y 12 MSI Tarjetas Banamex "PayPal (Según las opciones disponibles en la plataforma) TRANSFERENCIA INTERBANCARIA " BANAMEX - Clabe 002180414600184021 DEPÓSITO BANCARIO " BANAMEX - Cuenta 18402 " Sucursal 4146 TRANSFERENCIA O DEPÓSITO REQUIERE REFERENCIA " Colocar cualquiera de los siguientes datos como referencia: " Nombre, razón social, RFC o número de factura BENEFICIARIO " IMECAF México, SC 800 236 0800 [info@imeca](mailto: info@imecaf.com)f.com [www.imecaf.](https://www.imecaf.com)com

### COMPUTACIÓN

## POLÍTICAS DE CONFIRMACIÓN Y CANCELACIÓN

#### PENALIZACIONES

NO APLICAN otificando hasta 6 días hábiles previos al evento " 20% - Notificando con menos de 6 días hábiles previos al evento pagando la diferencia. En caso de reincidencia, O& Bólica penalizació "100% NO SHOW (No Asistencia) o notificando con menos de 72 hr " CANCELACIONES CON TARJETA DE CRÉDITEGS deDsÉGENTE O rán las com efectuadas por el banco emisor (incluyendo la opción de meses sin

## CONFIRMACIÓN OFICIAL

IMECAF noti5icoaíraás hábiles parleevios to vía e-mail y/o teléfono del contacto empresa contratante y ésta deberá confirmar por el mismo medio su asistend

Se sugiere realizar lav gésticon de viaso, una vez recibida | IMECAF no se gastos incurridos en este rubro.

#### IMECAF se reserva la posibilidad de cambios sin previo aviso por causas aje QUÓRUM MÍNIMO

© IMECAF México S.C. Todos los dere[chos](https://www.facebook.com/IMECAF/) [res](https://www.linkedin.com/company/imecaf/)[erva](https://twitter.com/imecaf)[dos](https://www.instagram.com/imecaf_mx/)